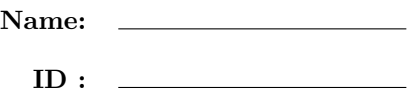

# CSE 130, Fall 2007: Final Examination December 14, 2007

- Do not start the exam until you are told to.
- This is a closed-book exam closed-notes, nocalculator exam. You many only refer to two pages of your own notes.
- Do not look at anyone else's exam. Do not talk to anyone but an exam proctor during the exam.
- Write your answers in the space provided.
- Wherever it gives a line limit for your answer, write no more than the spedified number of lines explanation / code. The rest will be ignored.
- Work out your solution in blank space / scratch paper, and only put your answer in the answer blank given.
- The points for each problem are a rough indicator of the difficulty of the problem.
- Good luck!

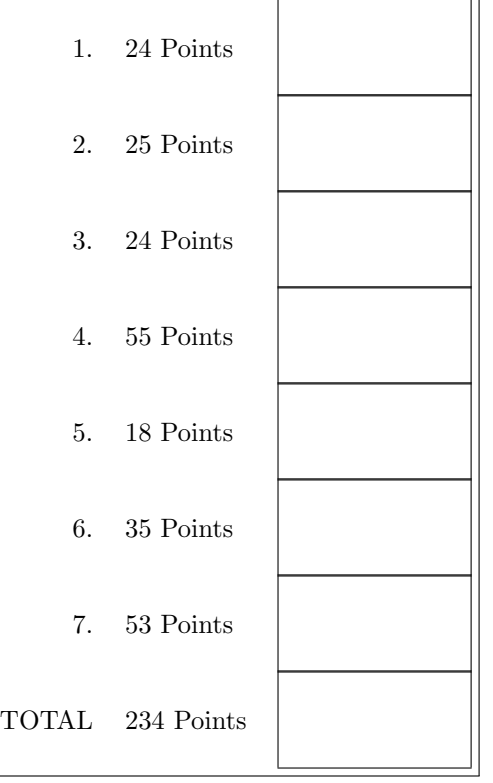

### 1. [ 24 points ] For each of the following Ocaml programs, write down the value of ans.

```
a. [ 4 points ]
   let ans =
     let rec foo n f x =if n \leq 0 then x else foo (n-1) f (f \times) in
     foo 100 (fun y -> y + 1) 0
                                     ans = \_b. [ 4 points ]
   let ans =
     let foo =
       let x = 1 in
       (fun y \rightarrow let x = x + y in x) in
     (foo 100, foo 1000)
                                     ans = \_c. [ 4 points ]
   let ans =
     let rec foo xs ys =
       match xs, ys with
         x::xs', y::ys' \rightarrow (x,y):((foo xs' ys') in| , _{-} \rightarrow [ ] in
     foo ([1;2;3],["a";"b"])
                                     ans = \_d. [ 4 points ]
   type mix = Int of int | Bool of bool
   let ans =
     let foo x =match x with
        0 -> Bool true
       | -1 -> Bool false
       | \rightarrow Int x in
     foo 12
                                     ans = \_e. [ 8 points ]
   let ans =
     let f g = fun x \rightarrow g (g x) inlet h = f f (fun x \rightarrow x*10) inh 1
```
 $ans = \_$ 

2. [ 25 points ] For each of the following Ocaml programs, write down the type of ans.

```
a. [ 5 points ]
  type mix = Int of int | Bool of bool
  let ans x =match x with
      -2 -> Bool false
     | -1 -> Bool True
    | _ - -> Int x
                                  ans :
b. [ 5 points ]
  let ans f g x =
    if f x then x else g x
                                  ans :
c. [ 5 points ]
  let rec ans n f x =if n \leq 0 then x else ans (n-1) f (f \ x)ans :
d. [ 5 points ]
  let ans b f g =(fun x \rightarrow (if b then f else g) x)
                                  ans :
e. [ 5 points ]
  let rec ans x ys =
    match ys with
      [] -> x
     | y:ys' \rightarrow ans (y x) ys'
```
ans :  $\overline{\phantom{a}}$ 

3. [ 24 points ] For each Ocaml function below, write down a *tail-recursive* function that will produce the *same* output for each input. You can create any local helper functions, as long as they are all tail-recursive.

```
a. [ 8 points ]
```

```
let rec fac x =if x \leq 1 then 1 else x * fac (x-1)
```

```
b. [ 8 points ]
   let rec map f xs =
     match xs with
        [] \rightarrow []| x::xs' \rightarrow (f x)::(map f xs')
```

```
c. [ 8 points ]
  let rec foldr f xs b =
     match xs with
       [] -> b
     |x::xs' \rightarrow f x (foldr f xs' b)
```
Hint: First, try to figure out what foldr does.

## 4. [ 55 points ]

a. [ 3 points ] Consider the following Ocaml datatype representing Nano-ML types.

```
type ty = Tyint | Tybool | Tyfun of ty * ty
```
Thus, Tyint represents the Nano-ML type int and Tyfun(Tyint,Tybool) represents the Nano-ML type int->bool. Write down the Ocaml value of type ty corresponding to the ML type: int -> int -> int

b. [ 7 points ] A type environment is like an environment, i.e. the "phone book" mapping names to values, but only maps variables to their types (not values, as in an environment). Consider the following Ocaml datatype representing Nano-ML type environments (similar to the type env in PA4).

```
type tyenv = (string * ty) list
```
Write a function: lookup : tyenv  $\rightarrow$  string  $\rightarrow$  ty option such that: lookup  $[(x1,t1);\ldots;(xn,tn)]$  x returns Some ti if xi is equal to x and for all j less than i, x j is not equal to x, and returns None if none of the xi are equal to x. This is like looking up the value of x (as in PA4) but here we only care about the type. Thus,

- lookup [("x",Tyint);("y",Tyint);("x",Tybool)] "x" should return Some Tyint meaning the variable x has the type Tyint in the given type environment,
- lookup  $(("x", Tyint); ("y", Tyfun(Tyint,Tyint)); ("x", Tybool)] "y"$  should return Some (Tyfun (Tyint,Tyint)),
- lookup [("x",Tyint);("y",Tyint);("x",Tybool)] "z" should return None as the variable z is not bound in the type environment.

Write the function lookup by filling in the blanks below.

let rec lookup tenv  $x =$ 

Next, consider the Ocaml datatypes representing typed Nano-ML expressions. These are just Nano-ML expressions, where additionally, each function's argument is given a type.

type binop = Plus | Minus | Eq | Lt | And | Or type expr = Const of int | Var of string | Bin of expr \* binop \* expr | If of expr \* expr \* expr | Let of string \* expr \* expr (\* let X = E1 in E2 ---> Let  $(X, E1, E2)$  \*) | App of expr \* expr (\* E1 E2 ---> App(E1,E2) \*) | Fun of string  $*$  ty  $*$  expr  $(*$  fun X:T -> E ---> Fun(X,T,E)  $*)$ 

Notice that the case for Fun in the definition of expr takes an argument which is the type of the formal parameter. Thus,

- Fun("x",Tyint,Bin(Var "x",Plus,Const 10)) represents the function that takes an integer argument x and returns the argument plus 10,
- Fun("x",Tyint, Fun("y",Tyint, If (Binop(Var "x", Lt, Var "y"), Var "y", Var "x") represents a curried function of type int  $\rightarrow$  int  $\rightarrow$  int which takes two arguments and returns the larger argument.
- c. [ 5 points ] Write down the Ocaml value of type expr corresponding to Nano-ML expression.

```
let x = 10 in
let y = x + 12 in
x + y
```
Finally, fill in the blanks below to obtain a function check: typenv  $\rightarrow$  expr  $\rightarrow$  typ such that check env e returns Some t if the type of e in the type environment env is t, and returns None if e is not well typed in the environment. For example:

- check [("x",Tyint);("y",Tyfun(Tyint,Tyint));("x",Tybool)] (Var "y") should return Some (Tyfun(Tyint,Tyint)),
- check [("x",Tyint);("y",Tyfun(Tyint,Tyint));("x",Tybool)] (Binop (Var "x",Plus,Const 2))) should return Some Tyint,
- check [("x",Tyint);("y",Tyfun(Tyint,Tyint));("x",Tybool)] (Binop (Var "x",Plus,Var "y"))) should return None, and,
- check [("z",Tyint)] (App (Fun("x",Tyint,Bin(Var "x",Plus,Const 10)), Var "z")) should return Some Tyint.

```
d. \lceil 40 \text{ points } \rceil let rec check env e =
     match e with
       Const i ->
     | Var x ->
     | Plus (e1,e2) | Minus (e1,e2) ->
         let t1 = check env e1 in
         let t2 = check env e2 in
     | Leq (e1,e2) | Eq (e1,e2) ->
         let t1 = check env e1 in
         let t2 = check env e2 in
     | And (e1,e2) | Or (e1,e2) ->
         let t1 = check env e1 in
         let t2 = check env e2 in
     | App (e1,e2) ->
         let t1 = check env e1 in
         let t2 = check env e2 in
         (match (t1,t2) with None, |, None -> None
                                                   ->
                                                                                    _{-} )
     | Fun (x,t,e) \rightarrow(match (check ((x,t)::env) e) with None \rightarrow None
                                                                                     _{-} )
     | Let (x,e1,e2) \rightarrow(match check env e1 with None -> None
                                                                        \overline{\phantom{a}}| If (p,t,f) \rightarrowlet tp = check env p in
         let tt = check env t inlet tf = check env f in
```
5. [ 18 points ] For each of the following Python programs, write down the value of ans.

```
a. [ 6 points ]
  x = ["a", "b", "c"]
  y = [1, 2, 3]def f(a,b):
    a = ["p", "q"]b[0] = "r"f(x,y)ans = (x,y)ans =
b. [ 6 points ]
  def f(x):
    b = [x]def g(y):
       rv = y - a - b[0]
       b[0] = y
      return rv
    return g
  a = 10b = [100]f1 = f(1000)ans = (f1(10000), f1(10000))ans = \_c. [ 6 points ]
  def q(n,g):
    count = [n]def g1(x):
      if count[0] > 0:
        count[0] -= 1
        return g(x)else:
        return 0
    return g1
  def fac(k):
    if k <= 1: return 1
    else: return k*(fac(k-1))
  fac = q(7, fac)ans = (fac(5), fac(5))ans = \_
```
### 6. [ 35 points ]

a. [ 10 points ] Explain in at most two lines, one reason why Java disallows multiple inheritance.

b. [10 points ] Explain in at most two lines, why the above problem *does not* arise with *multiple* interfaces.

We would like to write a Python function tick that takes no arguments, such that:

- 1. the  $i$ -th call  $tick()$  returns i, and,
- 2. the behavior of tick is not changed by any other code in the program (except re-assigning the name tick to something else).

Consider the following implementation.

```
ctr = 0def tick():
  global ctr
  ctr = str + 1return ctr
```
- c. [ 5 points ] Explain in at most two lines, why the above does not meet the requirements for tick.
- d. [ 10 points ] Write down a correct implementation of tick that meets the specification given in the previous question. Hint: You just have to bind the name tick to an appropriate function object.

7. [ 53 points ] For this question, you will write Python code that determines whether a given graph  $(V, E)$  can be colored with k colors. A graph  $(V, E)$  is a set of vertices V and a set of edges E that are pairs of vertices. Two vertices u, v are adjacent if there is an edge  $(u, v)$  in E. A k-coloring of a graph is an assignment of colors from  $1, \ldots, k$  to the vertices V, such that every two adjacent vertices get *different* colors.

Assume that the *n* vertices are represented by the numbers  $0, \ldots, n-1$ , and the edges as a list of pairs of integers corresponding to the vertices. Thus, the following graph:

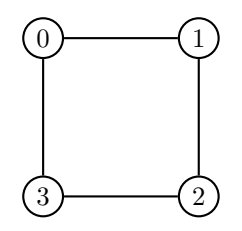

is represented by the list of edges:  $[(0,1),(1,2),(2,3),(3,0)]$ . We will represent an assignment of k colors to the *n* vertices as a list:  $[c_0, \ldots, c_{n-1}]$  where each  $0 \le c_i \le k-1$ . Note that if c is the list corresponding to the coloring, then c[i] is the color assigned to the vertex i.

a. [ 8 points ] First, write a function valid which takes as input a list of edges es and a coloring c, and returns True if the coloring is valid and False otherwise. When you are done, you should get:

>>> es =  $[(0,1), (1,2), (2,3), (3,0)]$ >>> valid(es,[0,1,0,1]) True >>> valid(es,[0,0,1,1]) False

The body of the function should be at most 4 lines long. Write it by filling in the blanks below:

def valid(es,c):

\_\_\_\_\_\_\_\_\_\_\_\_\_\_\_\_\_\_\_\_\_\_\_\_\_\_\_\_\_\_\_\_\_\_\_\_\_\_\_\_\_\_\_\_\_\_\_ \_\_\_\_\_\_\_\_\_\_\_\_\_\_\_\_\_\_\_\_\_\_\_\_\_\_\_\_\_\_\_\_\_\_\_\_\_\_\_\_\_\_\_\_\_\_\_ \_\_\_\_\_\_\_\_\_\_\_\_\_\_\_\_\_\_\_\_\_\_\_\_\_\_\_\_\_\_\_\_\_\_\_\_\_\_\_\_\_\_\_\_\_\_\_ \_\_\_\_\_\_\_\_\_\_\_\_\_\_\_\_\_\_\_\_\_\_\_\_\_\_\_\_\_\_\_\_\_\_\_\_\_\_\_\_\_\_\_\_\_\_\_ b. [ 20 points ] Next, you will write a *function* colorings that takes as input a number of vertices n and a number of colors k and either returns the list of all possible colorings of n vertices with k colors or yields all possible colorings. When you are done:

>>> for c in colorings(3,2): >>> ... print c should result in:

[0,0,0] [0,0,1] [0,1,0] [0,1,1] [1,0,0] [1,0,1] [1,1,0] [1,1,1]

The body of the function should be at most 6 lines long (a real pythonist/a could do it in two lines). Write it by filling in the blanks below:

def colorings(n,k):

\_\_\_\_\_\_\_\_\_\_\_\_\_\_\_\_\_\_\_\_\_\_\_\_\_\_\_\_\_\_\_\_\_\_\_\_\_\_\_\_\_\_\_\_\_\_\_ \_\_\_\_\_\_\_\_\_\_\_\_\_\_\_\_\_\_\_\_\_\_\_\_\_\_\_\_\_\_\_\_\_\_\_\_\_\_\_\_\_\_\_\_\_\_\_ \_\_\_\_\_\_\_\_\_\_\_\_\_\_\_\_\_\_\_\_\_\_\_\_\_\_\_\_\_\_\_\_\_\_\_\_\_\_\_\_\_\_\_\_\_\_\_ \_\_\_\_\_\_\_\_\_\_\_\_\_\_\_\_\_\_\_\_\_\_\_\_\_\_\_\_\_\_\_\_\_\_\_\_\_\_\_\_\_\_\_\_\_\_\_ \_\_\_\_\_\_\_\_\_\_\_\_\_\_\_\_\_\_\_\_\_\_\_\_\_\_\_\_\_\_\_\_\_\_\_\_\_\_\_\_\_\_\_\_\_\_\_ \_\_\_\_\_\_\_\_\_\_\_\_\_\_\_\_\_\_\_\_\_\_\_\_\_\_\_\_\_\_\_\_\_\_\_\_\_\_\_\_\_\_\_\_\_\_\_ Now, we have a procedure for determining if a given graph with n vertices, represented by the edges es, can be colored. First, we find the number of vertices.

```
def vertices(es):
  vs = []for (i,j) in es: vs += [i,j]return max(vs)
```
and then we can iterate over all the colorings.

```
def colorable(es,k):
  for c in colorings(vertices(es),k):
    if valid(es,c): return True
  return False
```
The problem with this approach is that we have to generate and store all the possible colorings in advance in the list output by colorings. Instead, we will write a class called colorings whose instances have a next method that allow us to *iterate* over the colorings without generating all of them.

```
class colorings:
  def __init__(self,n,k):
    self.colors = k
    self.vertices = n
    self.current = 0
  def next(self):
    if self.current == 0:
      self.current = initColoring(self.vertices)
    elif lastColoring(self.current,self.colors):
      raise StopIteration
    else:
      self.current = nextColoring(self.current,self.colors)
    return self.current
  def __iter__(self):
    return self
```
Write the appropriate implementations of functions initColoring, lastColoring and nextColoring. When you are done, you should get the following behavior using the new class colorings. Do not use yeild for these functions.

```
\gg c = colorings(3,2)
>>> c.next()
[0,0,0]
\gg c.next()
[0,0,1]
>>> c.next()
[0,1,0]
.
.
.
>>> c.next()
[1,1,1]
>>> c.next
Traceback (most recent call last):
  File "<stdin>", line 1, in <module>
StopIteration
```
Moreover, the function colorable defined above will work correctly.

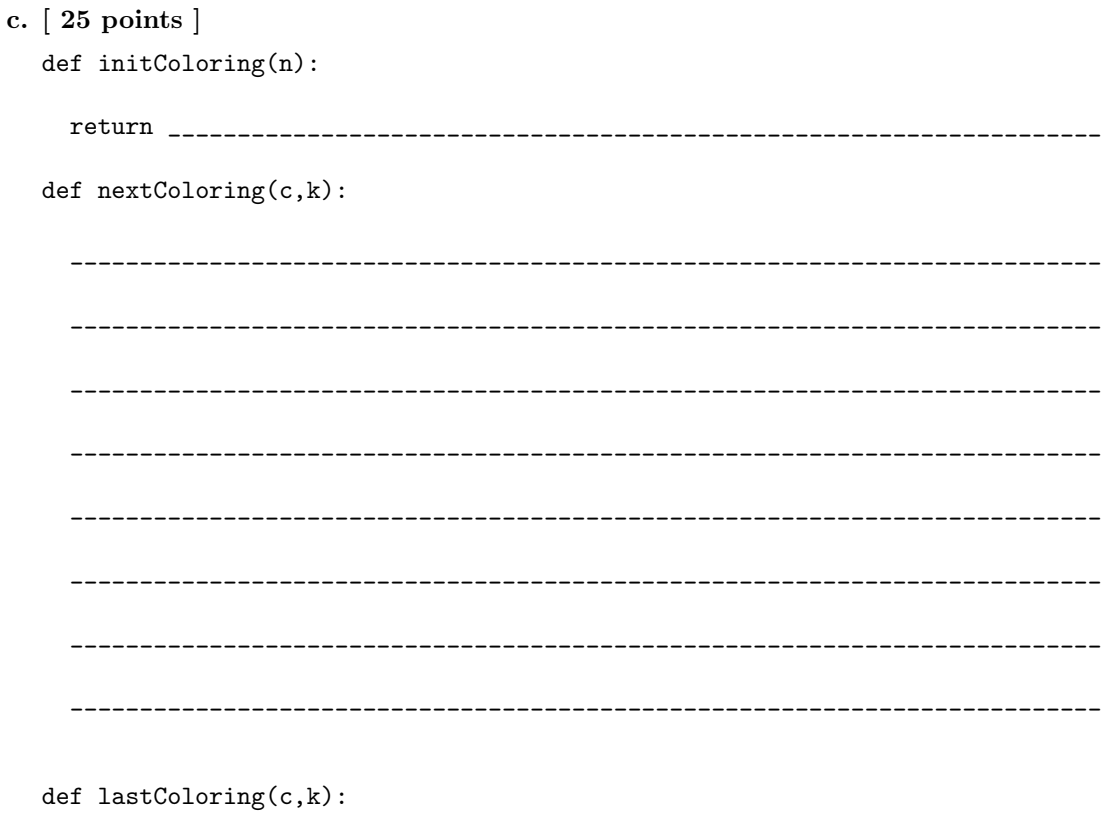

 ${\tt return}$ 

## 8. [ 35 points ]

a. [ 15 points ] Write a decorator tracked for classes (i.e. like the counted decorator from lecture), which decorates a class by adding to it two new methods: instId and getInst, such that for each instance x of the decorated class, x.instId() returns a unique integer identifier i where x is the i-th instance of the decorated class, and  $x.getInst(j)$  returns the j-th instance of the decorated class.

Assume that the class being decorated does not have any methods instId and getInst, and don't worry about the original fields. When you are done, you should get the following behavior:

```
>>> class C:
>>> def __init__(self,v):
>>> ... self.x = v
>> C = \text{tracked}(C)>>> c1 = C("Jack")>>> c2 = C([0,1,2])\Rightarrow \ge \frac{1}{2} \le \frac{1}{2004}>>> ids = [c1.instId(), c2.instId(), c3.instId()]
>>> [c1.getInst(id).x for id in ids]
["Jack",[0,1,2],2004]
```
b. [ 10 points ] Write a decorator automap that decorates functions of single arguments as follows.

```
@automap
def square(x):
 return x*x
>>> square(2)
4
>>> square([1,2,3,4,5])
[1,4,9,16,25]
```
If the decorated function is passed a single argument, it behaves like the original function. If passed a list of arguments, it returns the list of outputs of the application of the function to each input element. Hint:

```
>>> type([1,2,3]) == list
True
```
c. [ 10 points ] Make the above decorator work for any sequence type, i.e. any object with a method  $_{-}$ iter $_{-}$ . Hint:

>>> tuple([1,2,3])  $(1, 2, 3)$